## 32px input to 64px output

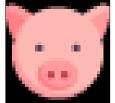

Input

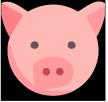

Input vectorized by VectorMagic

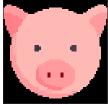

Our Output

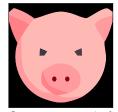

Our output vectorized by VectorMagic

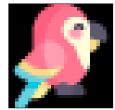

Input

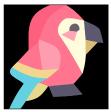

Input vectorized by VectorMagic

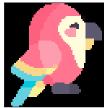

Our Output

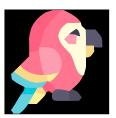

Our output vectorized by VectorMagic

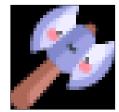

Input

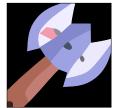

Input vectorized by VectorMagic

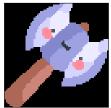

Our Output

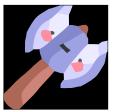

Our output vectorized by VectorMagic

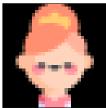

Input

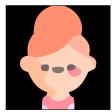

Input vectorized by VectorMagic

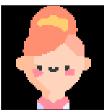

Our Output

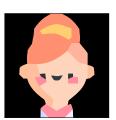

Our output vectorized by VectorMagic

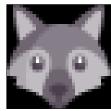

Input

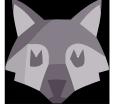

Input vectorized by  ${\bf VectorMagic}$ 

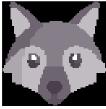

Our Output

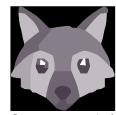

Our output vectorized by VectorMagic

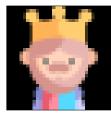

Input

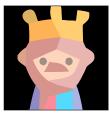

Input vectorized by VectorMagic

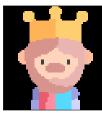

Our Output

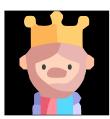

Our output vectorized by VectorMagic

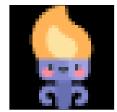

Input

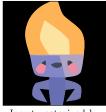

Input vectorized by  ${\bf VectorMagic}$ 

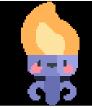

Our Output

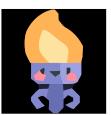

Our output vectorized by Vector Magic

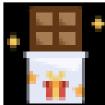

Input

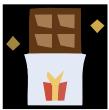

Input vectorized by VectorMagic

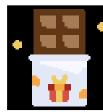

Our Output

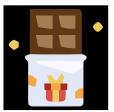

Our output vectorized by VectorMagic

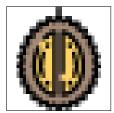

Input

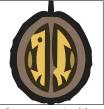

Input vectorized by VectorMagic

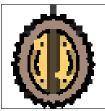

Our Output

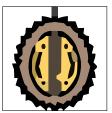

Our output vectorized by VectorMagic

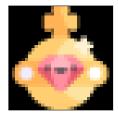

Input

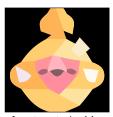

Input vectorized by VectorMagic

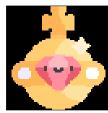

Our Output

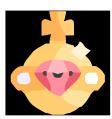

Our output vectorized by VectorMagic

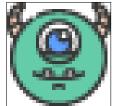

Input

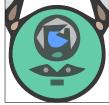

Input vectorized by  ${\bf VectorMagic}$ 

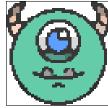

Our Output

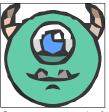

Our output vectorized by VectorMagic

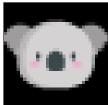

Input

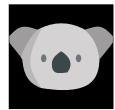

Input vectorized by VectorMagic

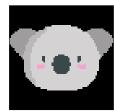

Our Output

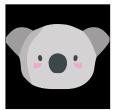

Our output vectorized by VectorMagic

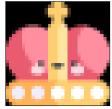

Input

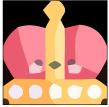

Input vectorized by VectorMagic

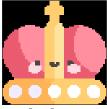

Our Output

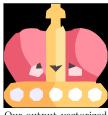

Our output vectorized by VectorMagic

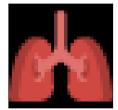

Input

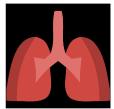

Input vectorized by VectorMagic

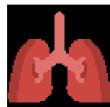

Our Output

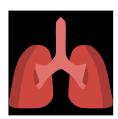

Our output vectorized by VectorMagic

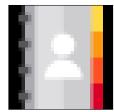

Input

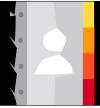

Input vectorized by  ${\bf VectorMagic}$ 

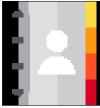

Our Output

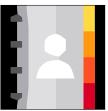

Our output vectorized by VectorMagic

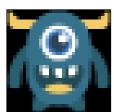

Input

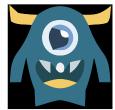

Input vectorized by VectorMagic

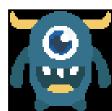

Our Output

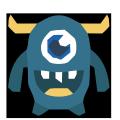

Our output vectorized by VectorMagic

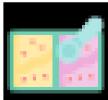

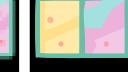

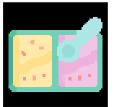

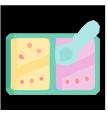

Input

Input vectorized by VectorMagic

Our Output

Our output vectorized by VectorMagic

## 64px input to 128px output

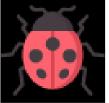

Input

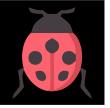

Input vectorized by VectorMagic

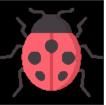

Our Output

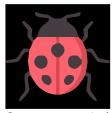

Our output vectorized by VectorMagic

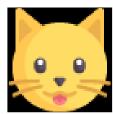

Input

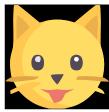

Input vectorized by VectorMagic

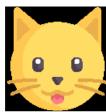

Our Output

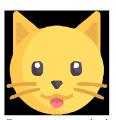

Our output vectorized by VectorMagic

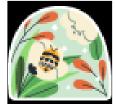

Input

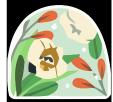

Input vectorized by VectorMagic

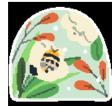

Our Output

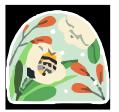

Our output vectorized by VectorMagic

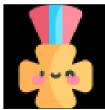

Input

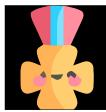

Input vectorized by VectorMagic

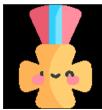

Our Output

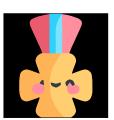

Our output vectorized by VectorMagic

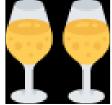

Input

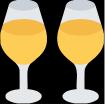

Input vectorized by VectorMagic

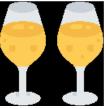

Our Output

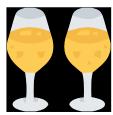

Our output vectorized by VectorMagic

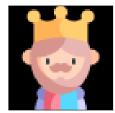

Input

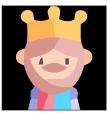

Input vectorized by VectorMagic

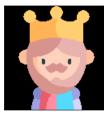

Our Output

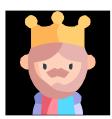

Our output vectorized by VectorMagic

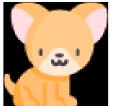

Input

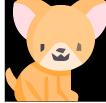

Input vectorized by  ${\bf VectorMagic}$ 

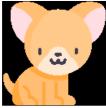

Our Output

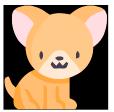

Our output vectorized by VectorMagic

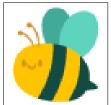

Input

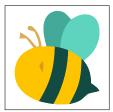

Input vectorized by VectorMagic

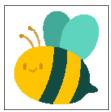

Our Output

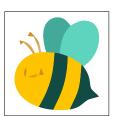

Our output vectorized by VectorMagic

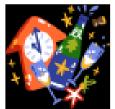

Input

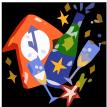

Input vectorized by VectorMagic

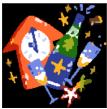

Our Output

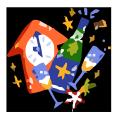

Our output vectorized by VectorMagic

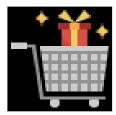

Input

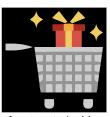

Input vectorized by VectorMagic

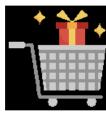

Our Output

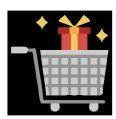

Our output vectorized by VectorMagic

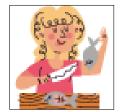

Input

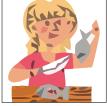

Input vectorized by VectorMagic

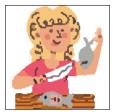

Our Output

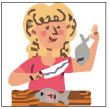

Our output vectorized by VectorMagic

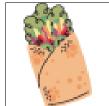

Input

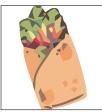

Input vectorized by VectorMagic

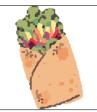

Our Output

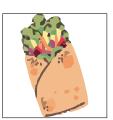

Our output vectorized by VectorMagic

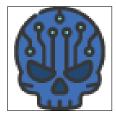

Input

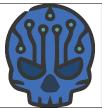

Input vectorized by VectorMagic

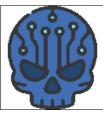

Our Output

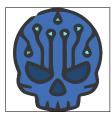

Our output vectorized by VectorMagic

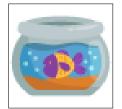

Input

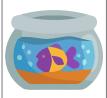

Input vectorized by VectorMagic

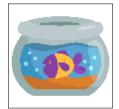

Our Output

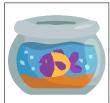

Our output vectorized by VectorMagic

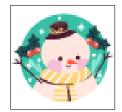

Input

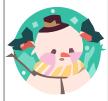

Input vectorized by VectorMagic

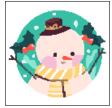

Our Output

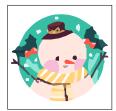

Our output vectorized by VectorMagic